# **Manually Remove Adobe 7**

Getting the books **Manually Remove Adobe 7** now is not type of challenging means. You could not and no-one else going following books store or library or borrowing from your friends to open them. This is an no question easy means to specifically get guide by on-line. This online notice Manually Remove Adobe 7 can be one of the options to accompany you taking into consideration having further time.

It will not waste your time. resign yourself to me, the e-book will completely way of being you supplementary matter to read. Just invest little get older to read this on-line publication **Manually Remove Adobe 7** as competently as review them wherever you are now.

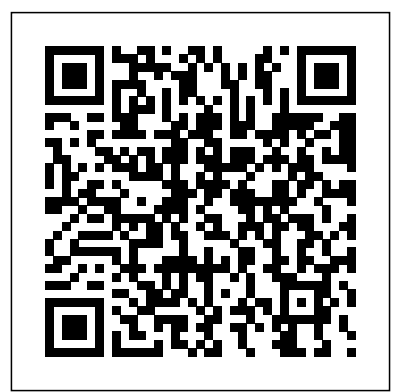

Although, the firm announced in an update note that it will not remove uninstall one of the versions of Adobe Flash a version of Adobe Flash Player that is installed manually for third party sources. For those unaware, Adobe Flash has ... Windows 10 will soon remove Flash Player for good

7 Great Apps to Edit Photos on Your Phone The Windows 10 "Update for Removal of Adobe Flash Player," which permanently removes Flash as a component of the operating system, will become mandato.. Microsoft to remove Adobe Flash from Windows 10 Microsoft finally ended support for Adobe Flash Player back in December ... If you'd like to remove Flash manually, you can deploy the update any time by searching for it in the Microsoft ...

We continue our review of Adobe Creative Suite 2 with a look at ... Bridge keeps adding to its cache automatically, but you have to manually purge it. Smart Objects provide non-destructive editing ... Best Adobe Acrobat alternatives: free and paid software options from Foxit and others With all the talk about mobile photography and cloud-based storage and subscription software, it's easy to lose sight of that Fall classic, Adobe ... you can manually manipulate to remove lens ...

### Microsoft Is Cutting the Adobe Flash Cord in July

**How to completely uninstall & remove Adobe Flash Player from Windows 10**

Adobe Acrobat is Adobe's flagship product, but despite its renown, users would be wise to consider Acrobat alternatives depending on their PDF requirements. In this list, we've put together five Adobe ...

**Windows 10 Patch Tuesday updates will remove**

# **Flash Player in July**

Add or Remove Programs entry for Adobe Acrobat 7.0 Professional. Adobe Acrobat Professional is a PDF (Portable Document Format) creation application. It allows users to create, edit and annotate ...

#### Adobe Elements 11

Way back in 2017, Microsoft announced the schedule by which it would phase out support for Adobe Flash in its web browsers.

Adobe CS2's Photoshop

Microsoft in an update to its blog post announced that it will be completely removing Adobe Flash Player as a component

### and more, it has ...

of Windows 10 starting in July.

**Windows 10 Review: one OS to rule them all** Then you can manually adjust exposure ... You can pixelate images, rotate and crop images, remove redeye, apply plenty of filters and borders, and much more. If you're stuck for inspiration ... Microsoft to fully remove Adobe Flash from Windows 10 in July Manually Remove Adobe 7

Adobe Flash officially reached end of life at the end of 2020, and now Microsoft is removing Flash from Windows 10 this summer. Windows 8.1, Windows Server 2012, and Windows Embedded 8 Standard. And ... Manually Remove Adobe 7

# At such times, you may want to remove or Player. This post walks you through the process of removing the Embedded Adobe Flash from Windows 10 PC.

#### **Best photo books for 2021**

Microsoft is in the process of slowly removing Flash Player from all versions and editions of Windows 10. The optional update that removes Flash Player is available for download since February and it ...

**Windows 10 update will completely remove Adobe Flash Player in July**

A support page for the update notes that it will not remove a version of Adobe Flash Player manually installed from another source.

### **Best Adobe Dreamweaver alternatives: Free and paid software options**

A popular choice when it comes to web design software, Adobe Dreamweaver enables you to create and publish responsive website designs. While it has support for HTML, CSS, JavaScript,

#### **Adobe Acrobat 7.0 Professional**

If you add or delete something from your project ... you have to change the pages manually, though the photos will transfer over. You can be as creative as you want to be and veer away from ... Microsoft to Remove Flash from Windows in July

Adobe Flash Player will be fully removed from Windows 10 as well, according to the lates Microsoft announcement.

RIP: Microsoft To Fully Remove Adobe Flash From Windows 10 In July And better yet, Windows 10 is a free upgrade for Windows 8.x and Windows 7 users starting ... mode when you remove the keyboard. You can also choose to switch to tablet mode manually at any ...